# Likelihood Ratio Tests for Multiply Imputed Datasets:

Introducing milrtest

Rose Anne Medeiros rosem@ats.ucla.edu

Statistical Consulting Group Academic Technology Services University of California, Los Angeles

2008 Fall North American Stata Users Group meeting

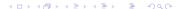

### Introduction

- Analyzing multiply imputed (MI) datasets typically involves estimating the desired model on each of the m imputed datasets.
- The final coefficient estimates are based on the mean of the parameter estimates across the m imputed datasets.
- The final estimates of the standard errors incorporate both the standard errors from the individual analyses, and the variance of the standard errors across the *m* imputed datasets.

- Estimates of the s.e. allow for hypothesis tests for individual coefficients, however, testing nested models is somewhat more difficult.
- Several variants of the Wald test exist (see Schafer 1997, and Li, Raghunathan & Rubin 1991).
- The classic likelihood ratio (LR) test cannot be implemented as is because the final estimates do not come directly from a single model, and hence it is unclear what the proper value of the likelihood is for a given model.
- A variant of the LR test is described by Meng and Rubin (1992).

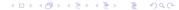

#### In Stata

- In Stata M.I. datasets can be analyzed using the user-written package mim (Carlin, Calati & Royston 2008).
- mim includes the multiparameter (Wald) test from Li, Raghunathan and Rubin (1991).
- The program presented here, milrtest, adds to the available tests by implementing the LR test of Meng and Rubin (1992).

#### **Review and Notation**

A likelihood ratio test compares a full model  $(h_1)$  with a restricted model where some parameters are constrained to some value  $(h_0)$ , often zero. The log likelihoods for the two models are compared to asses fit.

The likelihood ratio test statistic:

$$d'=2(\ell\ell_1-\ell\ell_0)$$

Coefficient estimates based on the *m* MI datasets (Little & Rubin 2002):

$$\bar{\theta} = \frac{1}{m} \sum_{i=1}^{m} \hat{\theta}_{i}$$

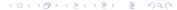

### Setup

- For each of the m imputed datasets:
  - Run the h<sub>1</sub> model.
  - Run the h<sub>0</sub> model.
  - Calculate d' (LR test).
- ② From the *m* repetitions of the  $h_0$  model, calculate  $\bar{\theta}_0$ .
- **3** From the *m* repetitions of the  $h_1$  model, calculate  $\bar{\theta}_1$ .

- For each of the m imputed datasets:
  - Calculate the likelihood for  $h_1$  with the parameters constrained to  $\bar{\theta}_1$ .
  - Calculate the likelihood for  $h_0$  with the parameters constrained to  $\bar{\theta}_0$ .
  - Calculate the likelihood ratio test d<sub>L</sub>, using the above likelihoods.
- **5** Calculate the mean of d',  $\bar{d'}_m$  (i.e. the LR test statistics from the unconstrained models).
- **6** Calculate the mean of  $d_L$ ,  $\bar{d}_L$  (i.e. the LR test statistic from the constrained models).
- Calculate the test statistic and degrees of freedom.

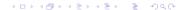

#### The Test Statistic

$$D_L = \frac{\bar{d}_L}{k(1+r_L)}$$

where:

$$k = df_1 - df_0$$

and

$$r_L = \frac{(m+1)}{k(m-1)}(\bar{d}_M' - \bar{d}_L)$$

combine  $D_L$  and  $r_L$ :

$$D_{L} = rac{ar{d}_{L}}{k + rac{m+1}{m-1}(ar{d}'_{M} - ar{d}_{L})}$$

# Degrees of freedom

 $D_L \sim F(k, w(r_L))$ , where:

$$w(r_L) = \begin{cases} 4 + (\nu - 4)\{1 + (1 - 2\nu^{-1})r_L^{-1}\}^2 & \nu > 4\\ \frac{1}{2}\nu(1 + \frac{1}{k})(1 + r_L^{-1})^2 & \text{otherwise.} \end{cases}$$

where:

$$\nu = k(m-1)$$

and

$$r_L = \frac{m+1}{k(m-1)}(\bar{d}_M' - \bar{d}_L)$$

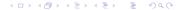

### Syntax

```
milrtest test_varlist
```

- test\_varlist should contain the variables to be restricted in the null model.
- Must be run after a mim regression command. The model run should be the alternative (i.e. unrestricted) model.
- Currently only available after regress, logit, and ologit.
- milrtest inherits sample restrictions from mim.
- $m \ge 4$  required.

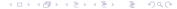

### An Example

- Uses a subset of data from a study of college students' romantic relationships (n=2386).
- The percent of missing values on each variable ranges from less than 1% to 9%, with most variables missing around 8% to 9% of values.
- The variables engaged, married, and cohabiting are dummy variables for relationship status, dating is the reference group.

#### The models:

 $h_1$ : reg distress rc01 rc02 age engaged married cohabiting  $h_0$ : reg distress rc01 rc02 age

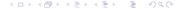

mim: reg distress rc01 rc02 age engaged married cohabiting

| Multiple-imputation estimates (regress) Linear regression |          |           |       |       | Imputations :<br>Minimum obs :<br>Minimum dof : | 2385     |
|-----------------------------------------------------------|----------|-----------|-------|-------|-------------------------------------------------|----------|
| distress                                                  | Coef.    | Std. Err. | t     | P> t  | [95% Conf. Int.                                 | MI.df    |
| rc01                                                      | -1.38278 | .139585   | -9.91 | 0.000 | -1.65679 -1.1087                                | 781.4    |
| rc02                                                      | -1.16774 | .13375    | -8.73 | 0.000 | -1.4308690461                                   | 326.0    |
| age                                                       | .065342  | .019917   | 3.28  | 0.001 | .026014 .10466                                  | 163.4    |
| engaged                                                   | 470156   | .29352    | -1.60 | 0.111 | -1.0504 .11008                                  | 141.8    |
| married                                                   | 142893   | .337372   | -0.42 | 0.673 | 811571 .52578                                   | 1 108.8  |
| cohabiting                                                | .656153  | .536409   | 1.22  | 0.222 | 396464 1.7087                                   | 7 1000.0 |
| _cons                                                     | 21.2969  | .569379   | 37.40 | 0.000 | 20.1755 22.418                                  | 1 247.2  |

milrtest engaged married cohabiting

Test statistic: 
$$F(3, 415.116) = 1.557$$
  
Prob >  $F 0.1993$ 

quietly:  $\min$ : reg distress rc01 rc02 age engaged married cohabiting  $\min$ : testparm engaged married cohabiting

- (1) engaged = 0
- (2) married = 0
- (3) cohabiting = 0

$$F(3, 431.9) = 1.56$$
  
 $Prob > F = 0.1990$ 

# A cautionary tale

Using the naive approach and averaging the likelihood ratio tests across the *m* imputed datasets:

$$\chi^2 = 5.5718, df = 3$$

$$p \le .1344$$

Which is far lower than the  $p \le 0.2$  obtained from both the Wald and the LR tests.

# A comparison

The version of the Wald test implemented in mim is known to be unstable at low values of *m*. So the question is, how does the LR test implemented here compare? Using the same data:

- MI datasets were created with 4 < m < 20.</li>
- The alternative (versus null) model above was tested using the LR and Wald tests with each of the 17 datasets.

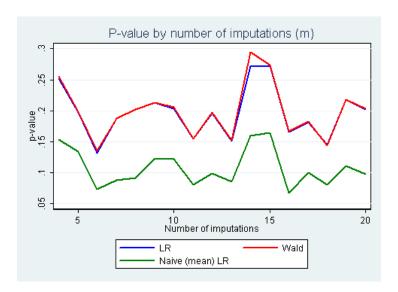

# A more in-depth comparison

#### Using data from the study described above:

- Started with a subset of those cases with complete data on the necessary variables (n=2150).
- Compared the null and alternative models above using the standard LR and Wald tests.
- Created a single dataset with data missing completely at random.
   Percent missing for each variable ranged from less than 1% to about 30%, with a mean of about 15% missing.
- Imputed the missing values 100 times with m = 5, m = 10 and m = 20.
- Compared the null and alternative models from above using the milrtest and mim: testparm, saving the results.

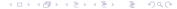

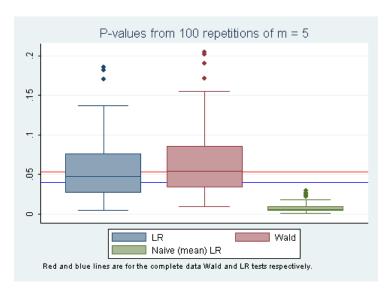

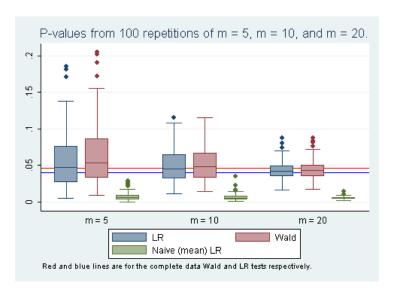

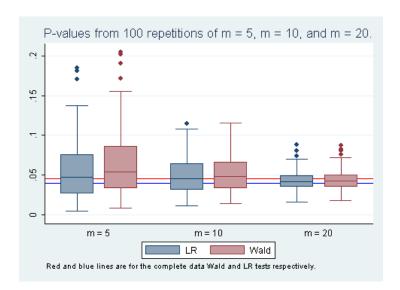

### **Returned Arguments**

#### scalars:

```
r(d m)
              Mean of likelihood ratio chi-squares for h1 vs h0 in unconstrained models
r(d L)
              Mean of likelihood ratio chi-squares for h1 vs h0 in constrained models
r(p)
              p value of final statistic
              denominator degrees of freedom
r(df d)
r(df_n)
              numerator degrees of freedom
r(test stat)
              F statistic
r(m)
              number of imputed datasets used in estimation
               LL of constrained model under h0
r(h0 c m)
r(h1 c m)
               LL of constrained model under h1
r(h0 uc m)
               LL of unconstrained model under h0
r(h1 uc m)
               LL of unconstrained model under h1
```

#### macros:

r(cmd) Name of the estimation command r(h0\_model) Model under the null hypothesis

r(h1\_model) Model under the alternative hypothesis

#### matrices:

r(h0\_coefs) Coefficient estimates for null model

r(h1\_coefs) Coefficient estimates for alternative model

# Programming notes

- The likelihoods for the constrained models are calculated using Mata.
- Currently these Mata functions are embedded in the appropriate .ado file.

milrtest can be downloaded from the ATS website, http://www.ats.ucla.edu/stat/stata/ado/analysis/milrtest.pkg or located using findit milrtest

#### References

Allison, P. D. (2001) Missing Data. Sage University Papers Series on Quantitative Applications in the Social Sciences, 07-136. Thousand Oaks, CA: Sage.

Carlin, J. B., J. C. Calati, & P. Royson (2008) A new framework for managing and analyzing multiply imputed data in Stata. The Stata Journal 8(1): 49-67.

Carlin, J.B., N. Li, P. Greenwood, & C. Coffey (2003) Tools for analyzing multiple imputed datasets. The Stata Journal 3(3): 226-244.

Li, K.H., T.E. Raghunathan, & D.B. Rubin (1991) Large-sample significance levels from multiply imputed data using moment-based statistics and an *F* reference distribution. Journal of the American Statistical Association 86(416): 1065-1073.

Little, R. J. A., & D. B. Rubin (2002) Statistical analysis with missing data. Hoboken, N.J: Wiley.

Meng, X., & D. B. Rubin. (1992) Performing likelihood ratio tests with multiply-imputed data sets. Biometrika 79: 103-111.

Schafer, J.L. (1997) Analysis of Incomplete Multivariate Data. Monographs on Statistics and Applied Probability 72. New York, NY: Chapman & Hall/CRC.